#### **PharmaSUG2011 - Paper TU02**

# **New Tips and Tricks for Creating a Harmonized, Report-Friendly SDTM and ADaM Lab Data for a Clinical Study Report**

# Xiangchen (Bob) Cui, Vertex Pharmaceuticals, Cambridge, MA Min Chen, Vertex Pharmaceuticals, Cambridge, MA Scott Moseley, Vertex Pharmaceuticals, Cambridge, MA

# **ABSTRACT**

A clinical study report typically calls for programming efforts to manipulate laboratory data in order to create LB SDTM and ADLB ADaM. There are many challenges that SAS® programmers face when working through these tasks. Lab data usually is the largest data set among clinical data sets, in addition to the number of analytes. It could be from different vendors, local and/or central labs. Its values could be numbers or characters. It could have different SI units for the same lab test. Developing a CDISC compliant LB SDTM and ADLB ADaM to facilitate a Clinical Study Report adds more work and more difficulties to the process.

This paper shows a new implementation strategy that integrates the requirements of the SDTM LB and ADLB ADaM to facilitate generating tables, graphs, and listings (TFL) by creating a harmonized, report-friendly data flow. It was developed when we were preparing NDA electronic submission. The new tips and tricks provided in this paper could be time-saving ones, and assist you in your programming for Lab to improve technical accuracy and operational efficiency.

### **INTRODUCTION**

Developing CDISC compliant LB SDTM, and ADLB ADaM to facilitate a Clinical Study Report is very challenging in SAS programming, especially in dealing with large laboratory data from different vendors, local and/or central labs. This paper will illustrate how LB and ADLB are elegantly programmed with fulfillment of the logic, and an optimal data flow from LB to ADLB to facilitate the programming for TFL. While the tips and tricks are illustrated, some sample of SAS codes are provided as your reference.

#### **LB SDTM**

This paper will show how LB and SUPPLB are developed by following CDISC standards and how SUPPLB facilitates ADLB programming. The topics covered:

- 1. Centralize Controlled Terminology for Lab Test and Lab Test Code, SI Units, and SI Factors in Department Tools Library
- 2. Basic Lab Pre-processing
- 3. Identify LBTESTCD with both LBORRESU and LBSTRESU with NONE Value and Set Them to NONE
- 4. Harmonize LBTESTCD, LBTEST and LBCAT, and Populate Lab Reporting Precision from Vertex Standards
- 5. Handle the Records with SI Units in Lab Data Different from Vertex Standards
- 6. Impute LBSTRESN if LBORRES or LBSTRESC Contains Special Characters  $(<, < =, >, >=)$
- 7. Handle Computational Precision
- 8. Bring Back Records with Status 'NOT DONE' and Populate Other Standard Variables for LB
- 9. Generate SUPPLB from LB to Facilitate Programming for ADLB and TFL

#### **ADLB ADAM**

This paper will provide some tips and tricks used to derive ADLB. The goal is to facilitate TFL programming, in addition to NDA submission. The topics covered:

- 10. Retrieve the Central Lab Flags, Precisions, and NOTAVAL for Lab Records from SUPPLB
- 11. Exclude Labs with Status 'NOT DONE' and Ones Flagged as NOTAVAL in SUPPLB
- 12. Derive Lab Reporting Label for Each Parameter to Facilitate TFL Reporting
- 13. Add Two Flags TABLEFL and LISTNGFL to Facilitate TFL Reporting
- 14. Derive Baseline Values from the Median (Mean) of All Pre-treatment Records Per SAP
	- Derive LBSEQ for the Baseline Records by Adding 0.5 to LBSEQ from the Last Record of Pre-treatment
	- Populate the Normal Range (LBSTNRLO and LBSTNRHI) of the Baseline from the Last Record of Pretreatment
	- Derive NRBL (Baseline Reference Range Indicator) for Lab Shift Table

Figure 1 shows the process flow.

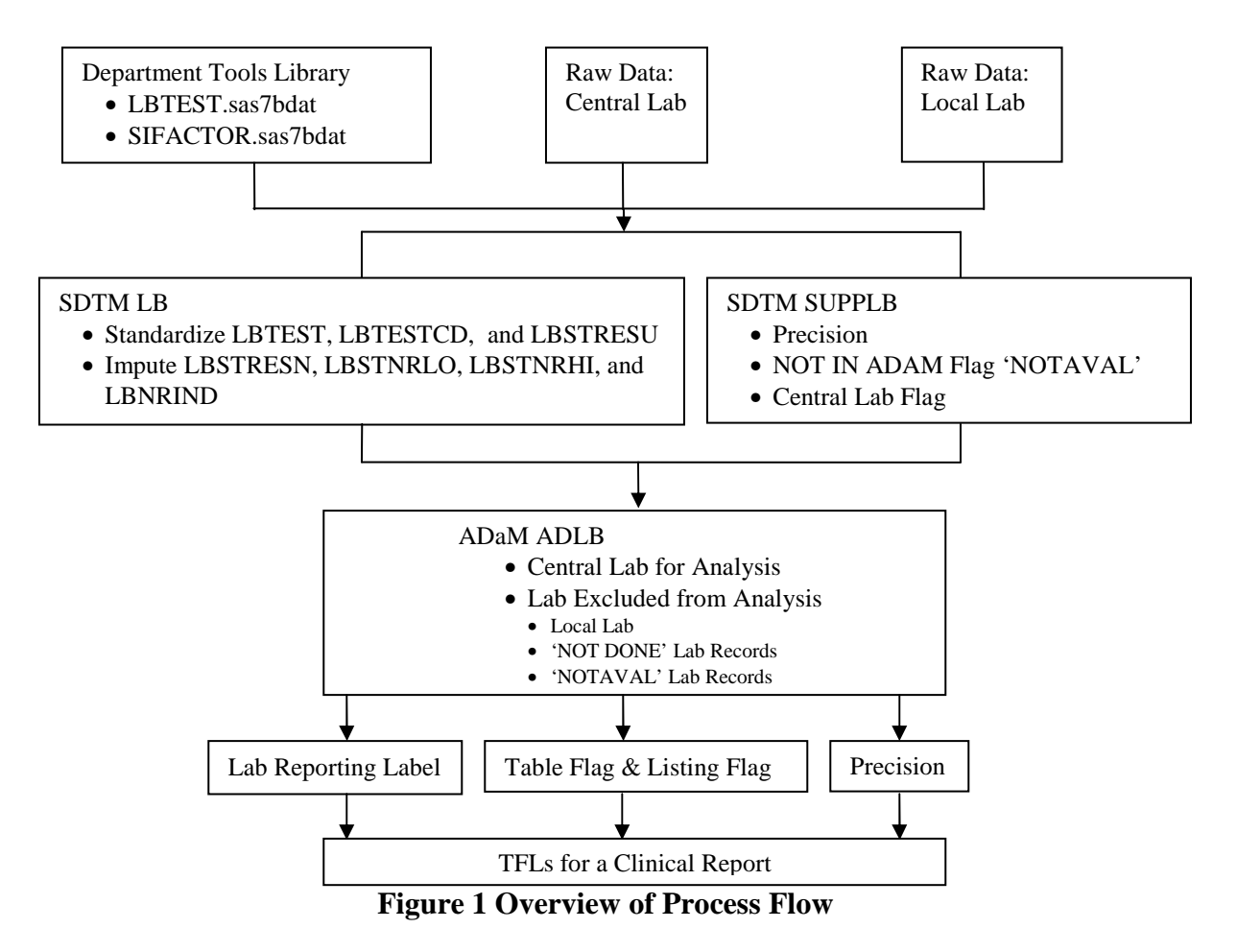

# **CENTRALIZE CONTROLLED TERMINOLOGY FOR LAB TEST AND LAB TEST CODE, SI UNITS, AND SI FACTORS IN DEPARTMENT TOOLS LIBRARY**

Figure 2 and 3 show Vertex Master standard tables LBTEST and SIFACTOR from the department tools library. They are used in SDTM LB programming for controlled terminology of LBTEST and LBTESTCD, SI units, and SI conversion factors. Centralization of these information enhances consistency across studies, improves technical accuracy, and ensures CDISC compliance for LB SDTM.

**TIPS & TRICKS:** Detect LBTESTCD in lab data different from Vertex Standards. It prevents from underreporting lab data due to the omission of LBTEST whose LBTESTCD were different from CDISC controlled terminology for LBTEST and LBTESTCD. Report the findings to both Librarian and DM to work out the mapping rule for these LBTESTCD or to enrich library, and document the mappings in define.pdf, if it is for the NDA submission. Please refer to the next third section for further explanation and examples.

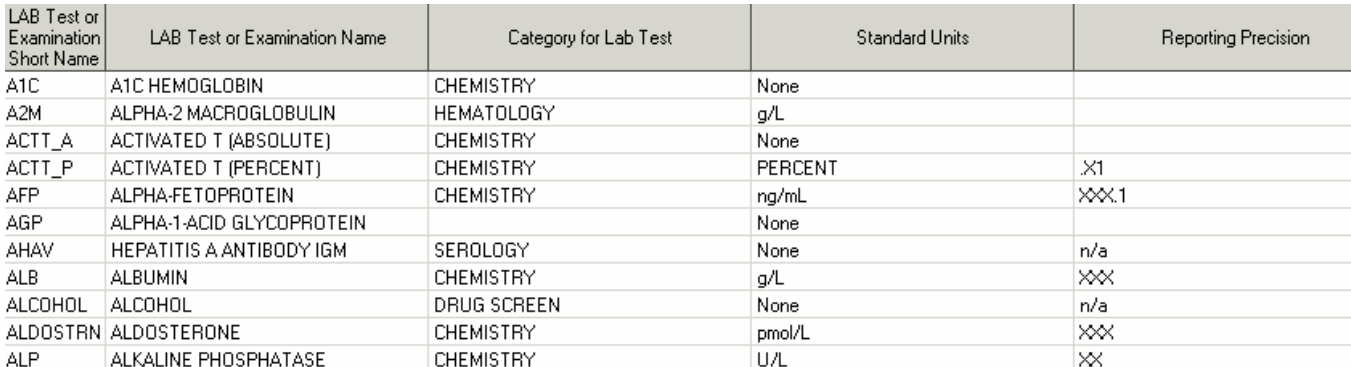

# **Figure 2 Sample of LBTEST in Department Tools Library**

| <b>lbcat</b>      | <b>Ibtested</b> | lborresu | <b>Ibstresu</b> | sifactor | uporresu     | upstresu |
|-------------------|-----------------|----------|-----------------|----------|--------------|----------|
| <b>CHEMISTRY</b>  | A1C             | None     | None            |          | NONE         | NONE     |
| <b>HEMATOLOGY</b> | A2M             | g/L      | g/L             |          | G/L          | G/L      |
| <b>HEMATOLOGY</b> | A2M             | None     | g/L             |          | NONE         | G/L      |
| <b>URINALYSIS</b> | A2M             | None     | None            |          | NONE         | NONE     |
| <b>CHEMISTRY</b>  | ACTT A          | None     | None            |          | <b>NONE</b>  | NONE     |
| <b>CHEMISTRY</b>  | ACTT P          | z        | PERCENT         |          | z            | PERCENT  |
| <b>CHEMISTRY</b>  | ACTT P          | PERCENT  | PERCENT         |          | PERCENT      | PERCENT  |
| <b>CHEMISTRY</b>  | AFP.            | TU/mL    | ng/mL           | 1.21     | <b>IU/ML</b> | NG/ML    |
| <b>CHEMISTRY</b>  | AFP             | ng/mL    | ng/mL           |          | NG/ML        | NG/ML    |

 **Figure 3 Sample of SIFACTORS in Department Tools Library** 

# **BASIC LAB PRE-PROCESSING**

## **TIPS & TRICKS:**

- 1. Exclude lab records with status 'NOT DONE' before processing, and bring them back at the end. It will save a lot of program running time and avoid some unexpected programming errors
- 2. Flag the records with missing Lab dates and report them to DM for resolution
- 3. Identify records with duplicates and report them to DM for resolution. These "irregular" records should be cleaned before data base lock (DBL). They will cause unexpected programming errors. The process should continue until the DM's resolution or the rule proposed by study statisticians. To facilitate development of SAS program for LB, temporarily choose the first of duplicates.

#### **Sample SAS Code**

```
data not_done 
      lab2; 
      set lab1; 
      if lbstat='NOT DONE' then output not_done; 
      else output lab2; 
run; 
data missing_dt; *** check missing lab dates;
      set lab2(where=(lbdt=.));*** report them to DM for data issue;
run; 
proc sort data=lab2;by subjid lbtestcd lab_dt labt_dt visit lbrefid lbnam lborres;run; 
data dups; *** check dups; 
      set lab2; 
      by subjid lbtestcd lab_dt labt_dt visit lbrefid lbnam lborres; 
      if first.labt_dt^=last.labt_dt;
```
#### **run**;

# **IDENTIFY LBTESTCD WITH BOTH LBORRESU AND LBSTRESU WITH NONE VALUE AND SET THEM TO NONE**

**TIPS & TRICKS:** Identify LBTESTCD with none units (lborresu and lbstresu) from Vertex standards and set them to NONE in lab data. It differentiates lab records with missing units from ones without any units. The assignment of NONE to these records will prevent error messages from the report when SDTM data sets are loaded into WEBSDM for CDISC compliance checking, in addition to facilitate SDTM conversion programming. For example, PTINR (PROTHROMBIN TIME INR) does not have any units.

#### **Sample SAS Code**

```
proc sql noprint; 
      select 
      distinct "'"||strip(lbtestcd)||"'"
     into: nonesiunit separated by
      from labref.lbtest /*** from Vertex Standards ***/
     where upcase(trim(left(lbstresu)))='NONE';
quit; 
** set its original unit (lborresu) and SI unit (lbstresu) to None;
data lab;set lab; 
      if lb_lbtestcd in (&nonesiunit) and 
     (upcase(trim(left(lb\ lborresult)))='' or upcase(trim(left(lb\ lborresult)))='NOME')then
     do;lb_lborresu="None";lb_lbstresu="None";
               ** populate SI by original results;
          if compress(lb_lborres,' .0123456789')='' and lb_lbstresn=. then do; 
              lb_lbstresn=input(lb_lborres,best.);lb_lbstresc=trim(left(lb_lborres)); 
              lb_lbstnrlo=lb_lbornrlo;lb_lbstnrhi=lb_lbornrhi; 
          end; 
      end;
```
**run**;

## **HARMONIZE LBTESTCD, LBTEST, AND LBCAT AND POPULATE LAB REPORTING PRECISION FROM VERTEX STANDARDS**

**TIPS & TRICKS:** Identify LBTESTCD in lab data different from Vertex standards to report to Department Librarian, for example, "CREATPK" was not in Vertex standards, and should be mapped into "CK"; update LBTEST and LBCAT by using Vertex standard if it is in the Vertex standards; populate lab reporting precision from Vertex standards.

#### **Sample SAS Code**

```
data lbtestcd_bad /*** list of LBTESTCD were not in the vertex standards ***/
     lah:
      merge lab(in=a) lbtest(in=b rename=(lbstresu=lbtest_lbstresu));** precision;
      by lb_lbtestcd; ** labref.lbtest.lbprec; 
      if a and not b then output lbtestcd_bad; 
     uporresu=trim(left(upcase(lb_lborresu))); *** sifactors and updating SI units;
     lbtest_lbstresu1=trim(left(upcase(lbtest_lbstresu))); *** from vertex standards;
     if a and b then do;** update lbtest by using Vertex standard lbtest and lbcat;
        if lbtest^='' then lb_lbtest=lbtest;
         else lb_lbtest=upcase(lb_lbtest); 
        if lbcat^='' then lb_lbcat=lbcat;
        else lb lbcat=upcase(lb lbcat);
        end; 
      if a then output lab; 
run; 
data lab; 
     set lab; *** remap lbestcd into department standard ones;
      if lb_lbtestcd in("CREATPK") then lb_lbtestcd="CK"; 
      if lb_lbtestcd="MCHC" and upcase(lb_lborresu)in ("PERCENT","%") then do; 
           lb_lbtestcd="MCHC_P"; 
           lb_lbstresu="PERCENT"; 
         if compress(lb lborres,' .0123456789')='' then
            lb_lbstresn=input(lb_lborres,best.); 
             lb_lbstresc=trim(left(lb_lborres)); 
            lb_lbstnrlo=lb_lbornrlo; 
            lb_lbstnrhi=lb_lbornrhi; 
      end;
```

```
HANDLE THE RECORDS WITH SI UNITS IN LAB DATA DIFFERENT FROM VERTEX STANDARDS
```
# **TIPS & TRICKS:**

**run**;

- 1. Get SIFACTORS and SI units from Vertex standards (labref.sifactors), identify LBTESTCD whose SI units are different from Vertex standards (LBTEST\_LBSTRESU);
- 2. Update SI units from Vertex standards if there is only case difference
- 3. Update all values related to SI by using original ones if LBORRESU is same as SI unit from Vertex standards and LBORRES is a valid numeric value
- 4. Flag the record to be updated in next data step by using SIFACTOR (siunit\_update=1) if its SIFACTOR is available in Vertex standards; otherwise flag this record as "NO UPDATE" (nosiunit\_update=1), and flag it as "NOT IN ADAM AVAL" (not in adam=1). If LBSTRESN or LBSTRESC is "non-missing", all values will be kept, the flag 'NOT IN ADAM AVAL' will be written into SUPPLB to indicate this record will not be used for any analysis.
- 5. Report SI units, which were not in Vertex standards, to Librarian when one of LBSTRESU and LBTEST\_LBSTRESU is not "NONE" and LBSTRESC is "non-missing", for example, for "HCT" (HEMATOCRIT) with non-standard SI unit LBSTRESU = 'NONE', the librarian adds SIFACTOR=0.01 in the department tools library when LBORRESU="PERCENT" and LBTEST\_LBSTRESU="PROPORTION OF 1.0".

#### **Sample SAS Code**

```
data lbstresu_bad 
      lab1; 
     merge lab0(in=a) labref.sifactors(in=b);
     by lb_lbtestcd uporresu lbtest_lbstresu1;
     if a; *** SI units from lab dataset(lb_lbstresu) were different from Vertex
                standards(lbtest_lbstresu);
if trim(left(lb_lbstresu)) ^= trim(left(lbtest_lbstresu)) and 
   ((upcase(trim(left(lbtest_lbstresu)))^='NONE' and 
    upcase(trim(left(lb_lbstresu)))^='NONE') or 
    (upcase(lb_lborresu) ^='NONE' and upcase(trim(left(lb_lbstresu)))='NONE' )) then do;if
upcase(trim(left(lb_lbstresu)))=upcase(trim(left(lbtest_lbstresu))) then
      lb_lbstresu=lbtest_lbstresu; *update SI units with standards for case difference;
    else do; 
        if upcase(trim(left(lbtest_lbstresu)))=upcase(trim(left(lb_lborresu))) 
           and compress(lb_lborres,' .0123456789')='' then do; 
                  *** use the original to populate SI's;
                         lb_lbstresu=lb_lborresu; 
                         lb_lbstresn=input(lb_lborres,best.); 
                         lb_lbstresc=trim(left(lb_lborres)); 
                         lb_lbstnrlo=lb_lbornrlo; 
                       lb_lbstnrhi=lb_lbornrhi; 
                         siunit_update=0; 
              end; 
         else if trim(left(sifactor)) ^='' then siunit_update=1; 
         else if trim(left(sifactor)) ='' and compress(lb_lbstresn,' .0123456789')='' 
                 and compress(lb_lbstresc,' .0123456789')='' then do; 
                      nosiunit_update=1; 
                      not_in_adam=1; 
              end; 
          end; 
     end; 
if upcase(trim(left(lbtest lbstresu)))=upcase(trim(left(lb_lbstresu))) then
lb_lbstresu=lbtest_lbstresu;** always use Vertex standards(lbtest_lbstresu);
output lab1; 
** report SI units, which were not in Vertex standards, to Librarian ***;
if(upcase(trim(left(lb_lbstresu)))^='NONE' and upcase(trim(left(lbtest_lbstresu)))='NONE') or 
   (upcase(trim(left(lb_lbstresu)))='NONE' and 
    upcase(trim(left(lbtest_lbstresu)))^="NONE" and 
    compress(lb_lbstresc,' .0123456789')='') then do; 
    lbstresu_bad=1; 
    output lbstresu_bad; 
    end; 
run;
```
# **IMPUTE LBSTRESN IF LBORRES OR LBSTRESC CONTAINS SPECIAL CHARACTERS (<, <=, >, >=)**

#### **TIPS & TRICKS:**

- 1. Impute LBSTRESN by multiplying 0.5 to numeric part of LBSTRESC if it contains '<' or '<= ', and plus 1.0 to it if '>' or '>='; Similar to LBORRESN
- 2. Flag the record as "NOT IN ADAM AVAL" (not in adam=1) if LBSTRESU is different from LBTEST\_LBSTRESU, and it will be flagged in SUPPLB
- 3. Impute LBSTRESN by SIFACTOR if siunit\_update=1 and LBORRESN is numeric; since the records containing Special Characters (<, <=, >, >=) are imputed in Tips 1, LBSTRESN could not have been imputed by LBORRES containing Special Characters  $\langle \langle , \langle = , \rangle \rangle = \rangle$  had the imputation occurred before this step
- 4. Impute LBSTNRLO and LBSTNRHI by multiplying SIFACTOR to LBORNRLO and LBORNRHI, respectively if it is numeric in Tips 3
- 5. Update LBNRIND due to the imputation of LBSTRESN, LBSTNRLO, and/or LBSTNRHI in Tips 3 and 4
- 6. Flag the record as "NOT IN ADAM AVAL" (not\_in\_adam=1) if siunit\_update=1 and LBORRESN is missing

```
Sample SAS Code
```

```
data lab3; 
     length tt ttsn $20. lbnrind $8.;
      set lab2; 
      tt=compress(lb_lborres,' .0123456789'); 
      if length(compress(tt))=1 and tt in('<','>') then do; 
         impute_fg=1; 
        if substr(tt,1,1)='<'then lb_lborresn=(substr(compress(lb_lborres),2)+0.0)/2.0; 
       else if substr(t,t,1,1)=\ then
              lb_lborresn=(substr(compress(lb_lborres),2)+1.0); 
       end; 
     else if length(compress(tt))=2 and tt in('<','>') and substr(tt,1,1)='=' then do;
              impute_fg=1; 
              if substr(tt,1,1)='<' then
                 lb_lborresn=(substr(compress(lb_lborres),3)+0.0)/2.0; 
             else if substr(tt,1,1)='>' then 
                   lb_lborresn=(substr(compress(lb_lborres),3)+1.0); 
         end; 
     *** get the numeric values for original results;
       if compress(tt)='' then lb_lborresn=lb_lborres+0.0; 
        if upcase(trim(left(lbtest_lbstresu)))=upcase(trim(left(lb_lbstresu))) then do; 
            ttsn=compress(lb_lbstresc,' .0123456789'); 
            if length(compress(ttsn))=1 and ttsn in('<','>') then do; 
              impute_fg=1; 
              if \text{substr}(\text{ttsn},1,1)=\text{'<} then
                  lb_lbstresn=(substr(compress(lb_lbstresc),2)+0.0)/2.0; 
               else if substr(ttsn,1,1)='>' then 
                       lb_lbstresn=(substr(compress(lb_lbstresc),2)+1.0); 
            end; 
            else if length(compress(ttsn))=2 and ttsn in('<','>') and 
                  substr(ttsn, 2, 1) = ' = ' then do;
                   impute_fg=1; 
                 if \text{substr}(\text{ttsn},1,1)=\text{'&\text{'} then} lb_lbstresn=(substr(compress(lb_lbstresc),3)+0.0)/2.0; 
                  else if substr(ttsn,1,1)='>' then 
                         lb_lbstresn=(substr(compress(lb_lbstresc),3)+1.0); 
            end; 
            if impute_fg=1 then lb_lbstresc=put(lb_lbstresn,best.); 
      end; 
      if impute_fg=1 and 
         upcase(trim(left(lbtest_lbstresu)))^=upcase(trim(left(lb_lbstresu)))and 
             trim(left(sifactor)) ='' then not_in_adam=1; 
         if siunit_update=1 and lb_lborresn>.Z then do; *** update the SI value ***;
             lb_lbstresn=lb_lborresn*(sifactor+0.0); 
             if lb_lbornrlo^='' then do; 
                 if compress(lb_lbornrlo,' .0123456789')='' then 
                     lb_lbstnrlo=put((lb_lbornrlo+0.0)*(sifactor+0.0),best.); 
                else put lb_SUBJID= lb_lbtestcd= lb_VISIT= lbdt= lb_lborresn=
                          lb_lbornrlo=; 
             end; 
             if lb_lbornrhi^='' then do; 
                if compress(lb_lbornrhi,' .0123456789')='' then 
                    lb_lbstnrhi=put((lb_lbornrhi+0.0)*(sifactor+0.0),best.); 
                else put lb_SUBJID= lb_lbtestcd= lb_VISIT= lbdt= lb_lborresn= 
                         lb_lbornrhi=; 
                end; 
                lb_lbstresc=trim(left(lb_lbstresn));lb_lbstresu=lbtest_lbstresu;
```

```
*** update lbnrind due to the updated SI values and normal ranges***;
   if lb_lbstnrlo ne . and lb_lbstnrhi ne . then do; 
      if lb_lbstresn eq . then lbnrind = ' '; 
      else if lb_lbstnrlo le lb_lbstresn le lb_lbstnrhi then lbnrind = 'NORMAL'; 
      else if lb_lbstresn lt lb_lbstnrlo then lbnrind = 'LOW'; 
      else if lb_lbstnrhi lt lb_lbstresn then lbnrind = 'HIGH'; 
      end; 
   else if lb_lbstnrlo eq . and lb_lbstnrhi ne . then do; 
            if lb lbstresn eq . then lbnrind = ' ';
             else if . le lb_lbstresn le lb_lbstnrhi then lbnrind = 'NORMAL'; 
             else if lb_lbstnrhi lt lb_lbstresn then lbnrind = 'HIGH'; 
             end; 
   else if lb_lbstnrlo ne . and lb_lbstnrhi eq . then do; 
           if lb_lbstresn eq . then lbnrind = ' '; 
           else if lb_lbstnrlo le lb_lbstresn then lbnrind = 'NORMAL'; 
           else if lb_lbstresn lt lb_lbstnrlo then lbnrind = 'LOW'; 
        end; 
 end; 
 if siunit_update=1 and lb_lborresn=. then not_in_adam=1; 
if compress(lbnrind)^{\sim}='' and compress(lb_lbnrind) ^{\sim} = compress(lbnrind) and
     siunit_update=1 then lb_lbnrind=lbnrind; 
*** handle computational precision;
 if lbnrind = 'LOW' and abs(lbstresn-lbstnrlo)<1e-10 then lbnrind = 'NORMAL'; 
 if lbnrind = 'HIGH' and abs(lbstresn-lbstnrhi)<1e-10 then lbnrind = 'NORMAL';
```

```
run;
```
# **HANDLE COMPUTATIONAL PRECISION**

When calculated Lab SI values are used to derive variables by comparing their values with criteria, computational precision issues could occur. The examples are reference range indicators (Low High, and Normal), PCSA (Predefined Clinical Significant Abnormal) Identifier, PCSA Identifier for Change, and DAIS (Grading the Severity of Adult and Pediatric Adverse Events).

Figure 4 shows that LBSTRESN and LBSTNRLO look like the same with value equal to 2.499. Hence LBNRIND should be set to 'NORMAL'. However their difference was -4.44089E-16 which derived the value of LBNRIND into 'LOW". Figure 5 shows that LBNRIND was derived into 'NORMAL' from another SAS programmer (another user of server) when the different SAS programs were run to same dataset. It shows that the difference between LBSTRESN and LBSTNRLO was 0. The results for LBNRIND from two users were different. This situation occurs when one independent SAS programmer validates a LAB dataset.

**TIPS & TRICKS:** Add an extra condition to exclude the situation and adjust the result.

#### **Sample SAS Code**

The following SAS codes are added in the bottom of data step in last section for derivation of LBNRIND.

```
if lbnrind = 'LOW' and abs(lbstresn-lbstnrlo)<1e-10 then lbnrind = 'NORMAL'; 
if lbnrind = 'HIGH' and abs(lbstresn-lbstnrhi)<1e-10 then lbnrind = 'NORMAL';
```

|                                 | USUBJID.                |  |             |                      |  |       | LBTESTC LBTEST  LBCAT  LBSTRESU LBSTRESN  LBSTNRLO  LBSTNRHI |      | stresn stndo   LBNRIND |  | <b>LBDTC</b>        |
|---------------------------------|-------------------------|--|-------------|----------------------|--|-------|--------------------------------------------------------------|------|------------------------|--|---------------------|
|                                 | ABC-xxx-xxx-101002 UREA |  | <b>UREA</b> | . URINALYS mmol/L    |  | 2.499 | 2.499                                                        | 7.14 | -4.44089E-16 LOW       |  | 2006-10-07T17:23:00 |
|                                 | ABC-xxx-xxx-101002 UREA |  |             | UREA URINALYS mmol/L |  | 2.499 | 2.499                                                        | 7.14 | -4.44089E-16 LOW       |  | 2006-10-14T17:29:08 |
| Figure 4 Sample of LAR December |                         |  |             |                      |  |       |                                                              |      |                        |  |                     |

 **Figure 4 Sample of LAB Records** 

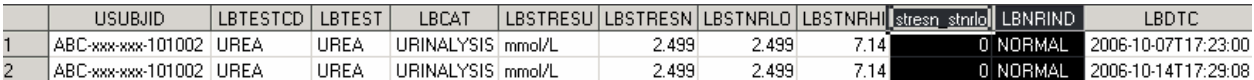

# **Figure 5 Sample of LAB Records**

# **BRING BACK RECORDS WITH STATUS 'NOT DONE' AND POPULATE OTHER STANDARD VARIABLES FOR LB**

**TIPS & TRICKS:** Populate other standard variables for LB to all lab data, including ones with status 'NOT DONE'

**Sample SAS Code** 

```
data lab4; 
      attrib &attrib; 
      set lab not_done(in=b); 
 ………… 
     LBTESTCD=trim(left(lb_lbtestcd)); 
     LBTEST=trim(left(lb_lbtest)); 
 if compress(lb_lbstnrlo,' .0123456789')='' then LBSTNRLO=1*lb_lbstnrlo; 
 if compress(lb_lbstnrhi,' .0123456789')='' then LBSTNRHI=1*lb_lbstnrhi; 
    LBNRIND=trim(left(lb_lbnrind));
    LBSTAT=trim(left(lb lbstat));
     LBNAM=trim(left(lb_lbnam)); 
     LBMETHOD=trim(left(lb_lbmethod)); 
     LBFAST=trim(left(lb_lbfast)); 
 ………
```
**run**;

#### **SUPPLB**

#### **GENERATE SUPPLB FROM LB TO FACILITATE PROGRAMMING FOR ADLB AND TFL**

**TIPS & TRICKS:** Populate Central Lab Flag, Precision, and NOTAVAL into SUPPLB, these flags and values will be used in ADLB programming

### **Sample SAS Code**

```
data supplb(keep=&keep_supp label='Supplemental Qualifier for LB'); 
      attrib &attrib_supp; 
      set lab; 
      rdomain="LB";qnam="CENTFLAG";qlabel="Central Lab Flag";idvar="&domain.SEQ"; 
      idvarval=trim(left(lbseq));qorig="CRF";qeval="PRINCIPAL INVESTIGATOR"; 
      if central=1 then qval='Y';else qval='N';output; 
      if lbprecn>=0 then do; 
         qnam="PREC";qlabel="Precision";qval=trim(left(lbprecn));qorig="ASSIGNED"; 
          qeval="STATISTICIAN";output; 
      end; 
      if not_in_adam=1 then do; 
         qnam="NOTAVAL";qlabel="Will not be Derived as Analysis Value";qval='Y'; 
          qorig="ASSIGNED";qeval="STATISTICIAN";output; 
      end;
```
**run**;

# **ADLB**

# **RETRIEVE THE CENTRAL LAB FLAGS, PRECISIONS, AND NOTAVAL FOR LAB RECORDS FROM SUPPLB**

# **TIPS & TRICKS:**

- 1. The central lab flags (CENTFLAG) will be used to exclude local labs, for normally local laboratories will only be presented in data listings.
- 2. The precisions (LBPREC) will used in lab summary tables to determine the number of decimal places for each analyte. The example below shows that LBPREC was used in a macro call. Note: The source of precisions is from Vertex standards. Hence the consistency is ensured across all studies, in addition to efficiency. **LBRPTLBL** (Laboratory Test Label for Reports) in the macro will be introduced in the next second section.

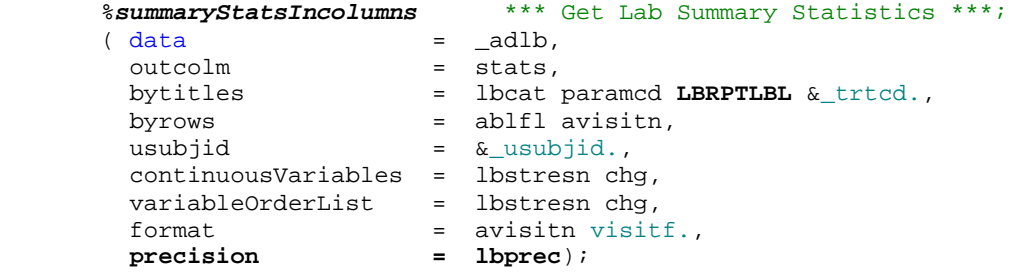

3. NOTAVAL flags lab records with non-missing LBSTRESN, but LBSTRESU different from Vertex standards.

These records should not be included in any analysis.

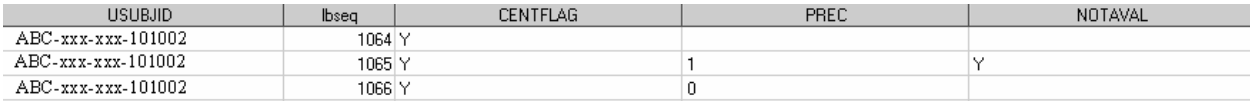

# **Figure 6 Sample of SUPPLB**

#### **Sample SAS Code**

```
proc sort data=lb;by usubjid lbseq;run; 
data supplb; 
      set supplb; 
     lbseq = input(idvarval,best.);where qnam in("CENTFLAG","PREC","NOTAVAL");
run; 
proc sort data=supplb;by usubjid lbseq qnam;run; 
proc transpose data=supplb out=supplb(drop=_name_ _label_); 
      by usubjid lbseq; 
      id qnam; 
      idlabel qlabel; 
      var qval; 
run; 
proc sort data=supplb;by usubjid lbseq;run; 
data lb_t(drop=prec); 
     merge lb(in=a) supplb(in=b);
      by usubjid lbseq; 
      LBPREC=input(PREC,best.); 
      if a; 
run;
```
## **EXCLUDE LABS WITH STATUS 'NOT DONE' AND ONES FLAGGED AS NOTAVAL IN SUPPLB**

**TIPS & TRICKS:** Exclude labs with status 'NOT DONE' and NOTAVAL='Y' to facilitate the process, and bring them back at the end. It will save a lot of program running time and avoid some unexpected programming errors.

#### **Sample SAS Code**

```
data labextra 
     1b1; set lb_t; 
      if lbstat='NOT DONE' or NOTAVAL='Y' then output labextra; 
      else output lb1; 
run;
```
The followings are from the ADLB.log of one of our studies. Excluding the records of LABEXTRA with 401666 observations and 46 variables will speed up the running of the program and prevent the errors.

NOTE: There were 1070415 observations read from the data set WORK.LB\_T.

NOTE: The data set WORK.LABEXTRA has 401666 observations and 46 variables.

NOTE: The data set WORK LB1 has 668749 observations and 46 variables.

#### **DERIVE LAB REPORTING LABEL FOR EACH PARAMETER TO FACILITATE TFL REPORTING**

**TIPS & TRICKS:** LBRPTLBL (Laboratory Test Label for Reports) will be used for the titles in TFL programs.

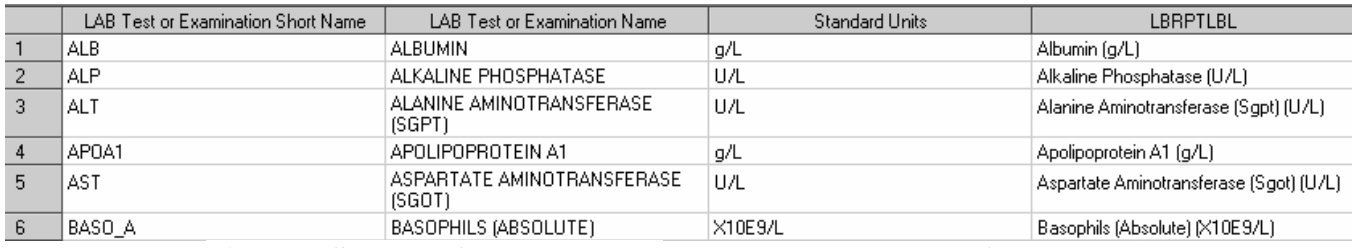

**Figure 7 Sample of LBRPTLBL (Laboratory Test Label for Reports)** 

#### **Sample SAS Code**

```
*** get the lab tests and their SI units;
proc freq data=lb0 noprint; 
      tables lbstresu/out=_out1(drop=percent); 
      tables lbcat*lbtestcd*lbtest*lbstresu/out=lb_cd_su(drop=percent); 
run; 
data lb_cd_su; 
     set lb cd su;
      if upcase(left(trim(lbstresu)))='NONE' then lbstresu=''; 
run; 
proc sort data=lb_cd_su;by lbcat lbtestcd lbstresu;run; 
data lb_cd_su2; 
     set lb cd su;
      by lbcat lbtestcd lbstresu; 
     if last.lbtestcd; *** keep the one with SI unit if it has;
run; 
*** get variables PARAM and LBRPTLBL;
data lb_cd_su3; 
     length PARAM LBRPTLBL lbtest2 $80.;
      set lb_cd_su2; 
if findc(lbtestcd,'_') and scan(trim(left(lbtestcd)),-1,'_')='P' then PARAM = 
upcase(compbl(lbtest)); 
else if lbstresu^='' then PARAM = upcase(compbl(lbtest))||"("||trim(left(lbstresu))||")"; 
else if lbstresu='' then PARAM = upcase(compbl(lbtest)); 
if lbstresu="PERCENT" then lbtest2=tranwrd(lbtest,"(PERCENT)",''); 
else lbtest2=lbtest; 
if lbstresu^=''thenLBRPTLBL=propcase(compbl(lbtest2))||"("||trim(left(lbstresu))||")"; 
else LBRPTLBL=propcase(compbl(lbtest)); 
run; 
proc sort data=lb_cd_su3;by lbtestcd;run; 
proc sort data=lb_t out=lb_t;by lbtestcd lbseq;run; 
data lb_t; *** add PARAM and LBRPTLBL into lab data set;
     merge lb t(in=a) lb cd su3(in=b keep=lbtestcd PARAM LBRPTLBL);
      by lbtestcd; 
      if a; 
      PARAMCAT=trim(left(lbcat)); 
      PARAMCD=trim(left(lbtestcd)); 
     if not b then PARAM = trim(left(lbtest));
```
#### **run**;

#### **ADD TWO FLAGS TABLEFL AND LISTNGFL TO FACILITATE TFL REPORTING**

**TIPS & TRICKS:** TABLEFL (Selected Analysis Flag for Tables) and LISTNGFL (Selected Analysis Flag for Listings) are specified by SAP. The study statistician provides the spreadsheet, which is converted into a SAS dataset and merged into lab data set. These two flags are used to subset ADLB at the beginning of SAS programs for TFLs. They facilitate the TFL programming.

#### **DERIVE BASELINE VALUES FROM THE MEDIAN (MEAN) OF ALL PRE-TREATMENT RECORDS PER SAP**

**TIPS & TRICKS:** The definition of baseline values varies from study to study. The easiest one will be the last assessment before the first treatment, which is same as one in SDTM LB. The more complex one is the median or mean of all pretreatment measurements.

#### **1. Derive LBSEQ for the Baseline Records by Adding 0.5 to LBSEQ from the Last Record of Pre-treatment**

The baseline record is newly derived. To keep the sorting order of ADLB by USUBJID LBSEQ, one for baseline will be derived by adding 0.5 to LBSEQ from the last record of pre-treatment

#### **2. Populate the Normal Range (LBSTNRLO and LBSTNRHI) of the Baseline from the Last Record of Pretreatment**

The normal ranges (LBSTNRLO and LBSTNRHI) of pre-treatment measurements could be different from each other due to the timing. Among them, one must be chosen to derive variable: NRBL (Baseline Reference Range Indicator) for lab shift table. The last record of pre-treatment is the best candidate in term of timing.

#### **3. Derive NRBL (Baseline Reference Range Indicator) for Lab Shift Table**

The lab shift table needs LBNRIND (Reference Range Indicator) from the newly derived baseline record. LBNRIND should be derived based on the normal range (LBSTNRLO and LBSTNRHI) of the last record of pre-treatment and the newly derived baseline value.

#### Figure 8 shows an example of lab records with the derived baseline records and variables NRBL below.

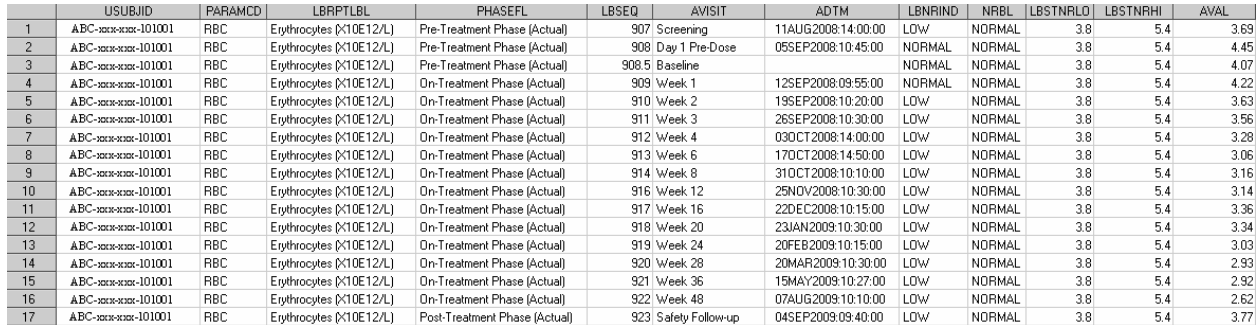

# **Figure 8 Sample of Lab Records with the Derived Baseline Records and Variables NRBL**

#### **Sample SAS Code proc sort** data=lb3 out=lb\_pre;

```
by PARAMCAT PARAMCD PARAM LBRPTLBL STUDYID usubjid lbcat lbtestcd lbtest lbstresu
phasefn lbdt lbtm lbblfl TABLEFL LISTNGFL; 
      where phasefn=10 and trtstdt>.Z and lbstresn>.Z; 
run; 
data last_pre;set lb_pre; 
     by PARAMCAT PARAMCD PARAM LBRPTLBL STUDYID usubjid lbcat lbtestcd lbtest lbstresu
         phasefn lbdt lbtm lbblfl TABLEFL LISTNGFL; 
      if last.phasefn;lbseq=lbseq +0.5; 
run; 
proc sort data=last_pre;by PARAMCAT PARAMCD PARAM TABLEFL LISTNGFL LBRPTLBL STUDYID lbprec 
usubjid lbcat lbtestcd;run; 
*** get the median for all pre-treatment records for baseline values;
proc univariate data=lb_pre noprint; 
      by PARAMCAT PARAMCD PARAM TABLEFL LISTNGFL LBRPTLBL STUDYID lbprec usubjid lbcat 
         lbtestcd lbtest lbstresu phasefn; 
      var lbstresn; 
      output out=lb_base n=n median=BASE; 
run; 
data 1b base;
     length ABLFL $1. BASEC avisit $40.;
      set lb_base; 
      avisitn = 950;avisit = 'Baseline';lbstresc=trim(left(put(BASE,best.))); 
      lbstresn=BASE;ABLFL = 'Y';BASEC=trim(left(put(BASE,best.))); 
run; 
proc sort data=lb_base;by PARAMCAT PARAMCD PARAM LBRPTLBL STUDYID usubjid lbcat lbtestcd;run; 
data lb base;
      merge lb_base(drop=lbstresu) 
            last_pre(keep=PARAMCAT PARAMCD PARAM TABLEFL LISTNGFL LBRPTLBL STUDYID 
                usubjid lbcatlbtestcd lbstresu lbstnrlo lbstnrhi lbnrind lbseq lbfast); 
      by PARAMCAT PARAMCD PARAM LBRPTLBL STUDYID usubjid lbcat lbtestcd; 
      lbstresn=BASE; 
      if lbstnrlo ne . and lbstnrhi ne . then do; 
         if lbstresn eq . then lbnrind = ' '; 
         else if lbstnrlo le lbstresn le lbstnrhi then lbnrind = 'NORMAL'; 
         else if lbstresn lt lbstnrlo then lbnrind = 'LOW'; 
         else if lbstnrhi lt lbstresn then lbnrind = 'HIGH'; 
         end; 
      else if lbstnrlo eq . and lbstnrhi ne . then do; 
               if lbstresn eq . then lbnrind = ' '; 
               else if . le lbstresn le lbstnrhi then lbnrind = 'NORMAL'; 
               else if lbstnrhi lt lbstresn then lbnrind = 'HIGH'; 
               end; 
      else if lbstnrlo ne . and lbstnrhi eq . then do; 
               if lbstresn eq . then lbnrind = ' '; 
               else if lbstnrlo le lbstresn then lbnrind = 'NORMAL'; 
               else if lbstresn lt lbstnrlo then lbnrind = 'LOW'; 
               end; 
       NRBL=lbnrind;label NRBL='Baseline Reference Range Indicator'; 
run;
```
# **CONCLUSION**

This paper introduces new tips and tricks to develop LB SDTM and ADLB ADaM to facilitate generation of tables, graphs, and listings (TFL). Some sample of SAS codes are provided as your reference. The tips and SAS codes in this paper will assist you in your lab programming for a clinical study report and further NDA submission, and we hope that they can make your life a little easier when you are working on lab data for a clinical study report.

# **REFERENCES**

1. CDISC Submission Data Standards Team. "Study Data Tabulation Model Implementation Guide: Human Clinical Trials", August 2005. http://www.cdisc.org/content1605

# **ACKNOWLEDGEMENTS**

Appreciation goes to Dean Gittleman and Kelly Blackburn for their review and comments.

# **CONTACT INFORMATION**

Your comments and questions are valued and encouraged. Contact the author at:

Name: Xiangchen (Bob) Cui**,** Ph.D. Enterprise: Vertex Pharmaceuticals, Inc. Address: 88 Sidney Street City, State ZIP: Cambridge MA, 02139 Work Phone: 617-444-6069 Fax: 617-460-8060 E-mail: xiangchen\_cui@vrtx.com

 Name: Min Chen**,** Ph.D. Enterprise: Vertex Pharmaceuticals, Inc. Address: 88 Sidney Street City, State ZIP: Cambridge MA, 02139 Work Phone: 617-444-7134 E-mail: min\_chen@vrtx.com

Name: Scott Moseley, M.S. Enterprise: Vertex Pharmaceuticals, Inc. Address: 88 Sidney Street City, State ZIP: Cambridge MA, 02139 Work Phone: 617-444-6162 E-mail: scott\_moseley@vrtx.com

SAS and all other SAS Institute Inc. product or service names are registered trademarks or trademarks of SAS Institute Inc. in the USA and other countries. ® indicates USA registration.

Other brand and product names are trademarks of their respective companies.